### <span id="page-0-0"></span>Migrating from CUDA-only to Multi-Platform DPC++

#### Steffen Christgau

Supercomputing Department Zuse Institute Berlin

IXPUG Technical Webinar February 18, 2021

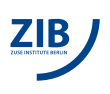

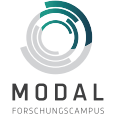

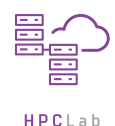

GEFÖRDERT VOM

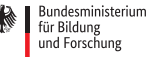

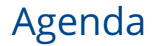

#### [Motivation](#page-2-0)

[A Look on easyWave](#page-5-0)

[Migrating from CUDA to oneAPI... and being more SYCLesque](#page-9-0)

[Using Different Architectures](#page-21-0)

[Conclusion](#page-25-0)

Steffen Christgau (ZIB) [Migrating from CUDA-only to Multi-Platform DPC++](#page-0-0) IXPUG Webinar Feb'21 0 / 25

### <span id="page-2-0"></span>Table of Contents

#### [Motivation](#page-2-0)

[A Look on easyWave](#page-5-0)

[Migrating from CUDA to oneAPI... and being more SYCLesque](#page-9-0)

[Using Different Architectures](#page-21-0)

[Conclusion](#page-25-0)

Steffen Christgau (ZIB) [Migrating from CUDA-only to Multi-Platform DPC++](#page-0-0) IXPUG Webinar Feb'21 1 / 25

#### Heterogeneous Platforms

- continuing trend for **heterogeneous architectures**
	- **energy effiency + computational power**
	- special purpose architectures
	- examples: GPUs, ASICs (like TPUs), Vector Processors, FPGAs
- challenge: **programming environment** for heterogeneous platforms
	- proprietary languages and/or standards bound to vendor (CUDA, OpenACC)
	- "exotic" ways of programming (VHDL/Verilog)
	- different code for supporting different devices (of the same class)

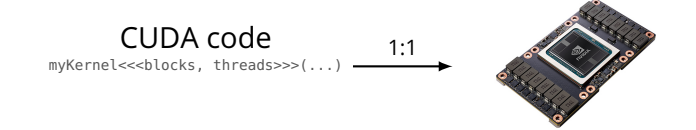

image source: <https://www.nvidia.com/en-us/data-center/v100/>

Steffen Christgau (ZIB) **[Migrating from CUDA-only to Multi-Platform DPC++](#page-0-0)** IXPUG Webinar Feb'21 2/25

#### oneAPI

- **oneAPI** "common developer experience across accelerator architectures"
	- **Data Parallel C**<sup>++</sup> as programming language of choice  $\rightarrow$  **based on SYCL**
	- expectation: single code for different platforms, like CPUs and accelerators
- **challenge:** Migrate existing codes targeting single hardware platforms.

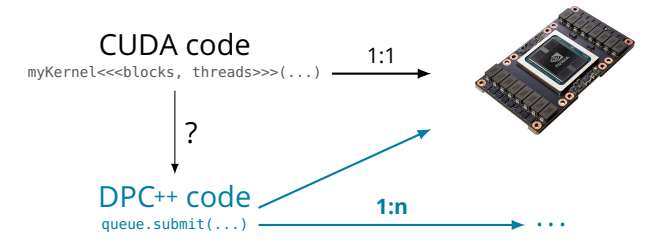

### <span id="page-5-0"></span>Table of Contents

#### [Motivation](#page-2-0)

[A Look on easyWave](#page-5-0)

[Migrating from CUDA to oneAPI... and being more SYCLesque](#page-9-0)

[Using Different Architectures](#page-21-0)

[Conclusion](#page-25-0)

Steffen Christgau (ZIB) [Migrating from CUDA-only to Multi-Platform DPC++](#page-0-0) IXPUG Webinar Feb'21 4 / 25

## Case Study: easyWave

- German Research Center for GeoSciences (GFZ) and University of Potsdam
	- tsunami simulation: arrival times and wave heights in case of seismic event
	- open source: <https://gitext.gfz-potsdam.de/id2/geoperil/easyWave>
- originally written in C++: 4470 LoC
	- OpenMP and CUDA support
	- **Example 2** classes for programming model abstraction  $\rightarrow$  different code paths
- memory bound **stencil kernels** on dynamically **growing compute domain**

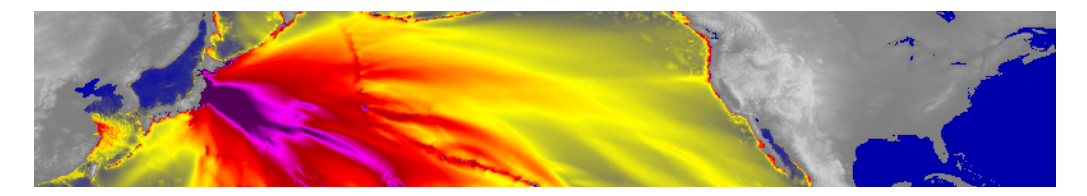

#### easyWave: A (simplified) Closer Look – Host Side

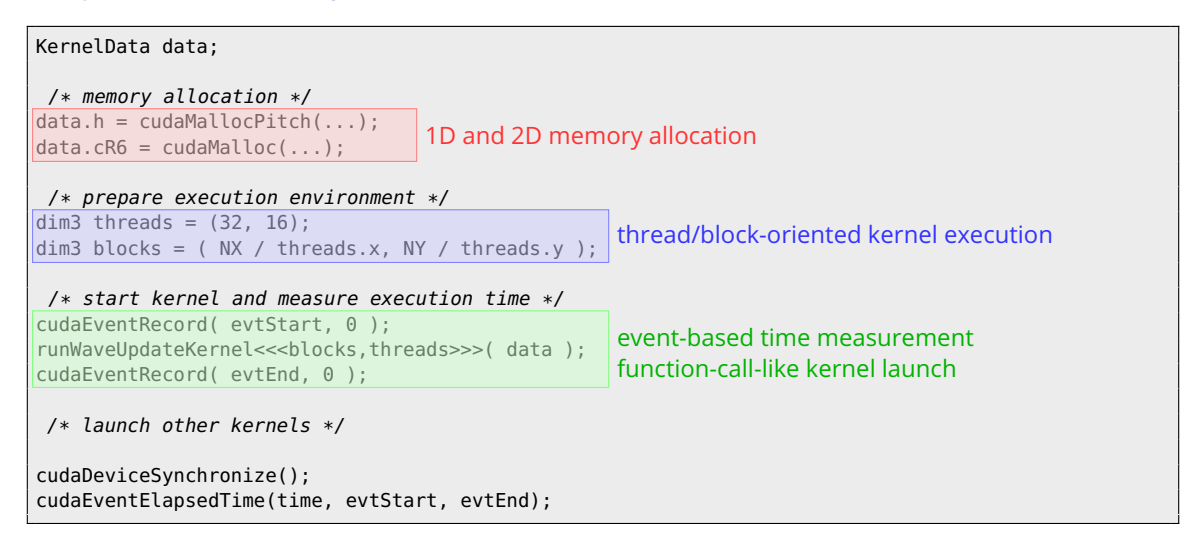

#### easyWave: A (simplified) Closer Look – Device Side

```
__global__ void runWaveUpdateKernel( KernelData data ) {
```

```
Params& dp = data.params;
int i = blockIdx.y * blockDim.y + threadIdx.y + dp.in;int j = blockIdx.x * blockDim.x + threadIdx.x + dp.jMin;int ij = data.idx(i, j);
```

```
data.h[ij] = data.h[ij] - data.cR1[ij] * ( data.fM[ij] - data.fM[data.le(ij)] +
            data.fN[ij] * data.cR6[j] - data.fN[data.dn(ij)]*data.cR6[j-1] );
```
pointer-based data access

```
if( data.h[i] > data.hMax[i] ) data.hMax[i] = data.h[i];
```
/\* ... \*/

}

### <span id="page-9-0"></span>Table of Contents

[Motivation](#page-2-0)

[A Look on easyWave](#page-5-0)

#### [Migrating from CUDA to oneAPI... and being more SYCLesque](#page-9-0)

[Using Different Architectures](#page-21-0)

[Conclusion](#page-25-0)

Steffen Christgau (ZIB) [Migrating from CUDA-only to Multi-Platform DPC++](#page-0-0) IXPUG Webinar Feb'21 8 / 25

## Bringing CUDA code to DPC++/oneAPI

- two possible strategies
	- 1. manually adjust code to SYCL/DPC++
	- 2. tool-supported migration  $\rightarrow$  Intel DPC++**Compatibility Tool** (dpct)
- dpct provides **convenient migration assistance**
	- included in oneAPI Base Toolkit
	- input: CUDA-flavoured project code
	- output: migrated code → **still readable + maintainable**
	- only CUDA-related parts touched
	- no manual and tedious boilerplate/syntax changes
	- $m$  migrated code good starting point for further development  $+$  optimizations

### Migration Process

- intercept-built make to generate *compilation database*
	- **records compiler commands, files and flags**  $\rightarrow$  compile\_commands.json
	- requires CUDA headers to be present in your system (check supported version)
- compilation database = input for actual migration:
	- dpct -p path/to/compile\_commands.json --in-root=cuda\_code \ --out-root=migrated\_code
- migration also works for individual files (no compilation database required)
- next slides: detailed view on differences between migrated and CUDA code (based on easyWave migration)

## What's different: Device Handling

- CUDA: implicit current GPU (and only GPU)
	- use cudaSetDevice to change device
	- not employed in easyWave (and most other codes)
- SYCL/DPC++: explicit usage of devices, usually by means of a *queue*
	- select queue of a specific **device (of arbitrary type)**
	- memory management and kernel launch almost always done using queue
	- code generated by Compatibility Tool

dpct::device\_ext &dev\_ct1 = dpct::get\_current\_device();  $syclic:queue$   $\&q_cct1 = dev_cct1.default_queue()$ ;

control (default) device with SYCL\_DEVICE\_FILTER environment variable or SYCL device selector

# What's different: Memory Handling

- CUDA: explicit allocation and transfer (if not using *CUDA Unified Memory*)
	- **pointers for device data**
	- allocate from host code, pass returned pointer to kernels

cudaMalloc( &device\_ptr, data\_count \* sizeof(float) );

- SYCL/DPC++: **Unified Shared Memory** (USM) new in SYCL 2020!
	- pointers and explicit memory transfers associated with *queue*
	- allocate from host code, pass returned pointer to kernels (shared addresses)

device\_ptr = sycl::malloc\_device<float>(data\_count, queue);

- convenient for CUDA/C/C++-familiar developers → **pointers in kernels**
- different from OpenCL-inherited and tedius-to-use *buffers+accessors* in SYCL

## What's different: Kernel Invocation and Execution

- CUDA: call implicit data-parallel kernel function + execution environment
	- asynchronous execution w.r.t. to host in a **stream** (0 by default)

runWaveUpdateKernel<<<blocks,threads>>>( device\_ptr );

- SYCL/DPC++: submit **command group** to device **queue**
	- group contains (parallel) kernel invocation  $\rightarrow$  asychronous kernel execution

```
queue.submit([&](sycl::handler &cgh) {
    cgh.parallel_for(
        sycl::nd_range<N_DIMS>(...),
        [=](sycl::nd_item<N_DIMS> item) {
            runWaveUpdateKernel(kernel_data, item);
        });
    });
```
## What's different: Order of Kernel Execution

- CUDA: kernels execute **in order of submission** inside same stream
	- can use events for dependencies
- SYCL/DPC++: queues are **out of order by default**
	- $\blacksquare$  "old" SYCL 1.2  $\rightarrow$  Accessors enable automatic depedency detection
	- SYCL 2020 with USM: need other way
	- Compatibility Tool keeps execution order with wait call on queue
	- dependency specification with events possible (see later)

## What's different: How many Kernel instances?

- Runtime/hardware needs information about how many resources are needed.
- CUDA: hardware-oriented  $\rightarrow$  my\_kernel < << blocks, threads\_per\_block>>>
	- threads\_per\_block number of concurrent kernel invocations in a block/SM
	- **blocks how many instances of threads\_per\_block**
	- **problem size = threads\_per\_block**  $\times$  **blocks**
- SYCL/DPC++: domain-oriented  $\rightarrow$  cgh.parallel\_for(sycl::range<2>,..)
	- range equals total problem size = number of total **work items** (CUDA's threads)
	- **work group** = group of work items (CUDA's block size)
	- nd\_range = number of work items + work group size  $\rightarrow$  more control over HW
- Be aware of hard-coded and CUDA device-dependent values (1024, e.g.).

## Other Differences: Error Handling and Timing

Error Handling

- CUDA: C-fashioned check for **return values** often coupled with macros
- SYCL/DPC++: **exception**-based (including asynchronous exceptions)
- Compatibility Tool migrates between both approaches

Timing

- CUDA best-practise: events for measuring (asynchronous) kernel execution
- SYCL/DPC++: Compatibility Tool issues code for
	- 1. synchronization  $\rightarrow$  wait
	- 2. time measurement with C++ std::chrono clock

## Being more SYCLesque

- Compatibility Tool is generic tool.
- For easyWave: almost no additional changes required to let code compile & run
- Migrated code still has room for improvements...
	- 1. memory management  $\rightarrow$  switch to SYCL buffers and accessors if needed also enables **implicit dependencies** between kernels/command groups
	- 2. for USM: use events for **explicit dependencies**
	- 3. use events for **timekeeping**
	- 4. make kernel invocation less verbose
	- 5. query device properties for work group size
	- 6. replace functions from dpct headers, e.g. for 2D memory allocation, with SYCL pendant (if possible) ...

Starting Point: Sequence of depending kernels

```
queue.submit(...).wait();
2
3 auto ts_start = std::chrono::high_resolution_clock::now();
4
5 queue.submit([&](sycl::handler &cgh) {
6
7 cgh.parallel_for(
8 sycl::nd_range<2>(problem_size, workgroup_size),
9 [=](sycl::nd_item<2> work_item) {
10 runWaveUpdateKernel(kernel_data, work_item);
\{11, 11, 12, 13, 15\}12 }).wait();
13
14 auto ts_end = std::chrono::high_resolution_clock::now();
```
Refactoring 1: Use returned event to define dependencies.

```
auto kernel_dependency = queue.submit(...);2
3 auto ts_start = std::chrono::high_resolution_clock::now();
4
5 auto event = queue.submit([&](sycl::handler &cgh) {
6 cgh.depends_on(kernel_dependency);
7 cgh.parallel_for(
8 sycl::nd_range<2>(problem_size, workgroup_size),
9 [=](sycl::nd_item<2> work_item) {
10 runWaveUpdateKernel(kernel_data, work_item);
11 });
12 });
13 event.wait(); /* wait for kernel to finish */14 auto ts_end = std::chrono::high_resolution_clock::now();
```
<span id="page-21-0"></span>Refactoring 2: Use event for timekeeping.

```
auto kernel_dependency = queue.submit(...);2
3 auto event = queue.submit([&](sycl::handler &cgh) {
4 cgh.depends_on(kernel_dependency);
5 cgh.parallel_for(
6 sycl::nd_range<2>(problem_size, workgroup_size),
7 [=](sycl::nd_item<2> work_item) {
8 runWaveUpdateKernel(kernel_data, work_item);
9 });
10 });
11 event.wait(); /* wait for kernel to finish */12 auto dt = event.get_profiling_info<cl::sycl::info::event_profiling::command_end
```
Hint: A queue with enabled profiling infos must be used here.

Shorten kernel invocation

```
auto kernel_dependency = queue.submit(...);2
3 auto event = queue.parallel_for(
4 sycl::nd_range<2>(problem_size, workgroup_size), kernel_dependency,
5 [=](sycl::nd_item<2> work_item) {
6 runWaveUpdateKernel(kernel_data, work_item);
7 });
8 });
9 event.wait(); /* wait for kernel to finish */
10 auto dt = event.get_profiling_info<cl::sycl::info::event_profiling::command_end>()
```
### Table of Contents

[Motivation](#page-2-0)

[A Look on easyWave](#page-5-0)

[Migrating from CUDA to oneAPI... and being more SYCLesque](#page-9-0)

[Using Different Architectures](#page-21-0)

[Conclusion](#page-25-0)

Steffen Christgau (ZIB) [Migrating from CUDA-only to Multi-Platform DPC++](#page-0-0) IXPUG Webinar Feb'21 19/25

## Using Intel Processors and Graphics Devices

- possible targets:
	- Intel CPUs (Core, Xeon)
	- GPUs (Gen9, Gen12/XeLP/DG1)
- compilation as usual: just use dpcpp
- For execution: **use same binary**, use SYCL\_{BE|DEVICE\_TYPE} to switch device<sup>1</sup>

```
$ export SYCL_BE=PI_OPENCL
$ SYCL_DEVICE_TYPE=GPU ./easyWave ...
using Intel(R) Graphics [0x5916]
```

```
$ SYCL_DEVICE_TYPE=CPU ./easyWave ...
using Intel(R) Core(TM) i7-7500U CPU @ 2.70GHz
$
```
 $^1$ use SYCL\_DEVICE\_EILTER in future releases

# <span id="page-25-0"></span>Using Intel FPGAs

- Compilation: use dpcpp with some flags
	- **Compilation:** -fintelfpga [-fsycllink]
	- Link: -fintelfpga -Xshardware -Xsboard=intel\_s10sx\_pac:pac\_s10
	- $\blacksquare$ ... have time
- For execution: basically just run the binary  $\rightarrow$  no need for bitstream handling, but limits advanced usage currently
- Board Support Package for OpenCL/oneAPI required
- Save time with the FPGA emulation
	- runs on CPU, at CPU speed (likely to be native SYCL execution)
	- be aware: emulation might differ from real FPGA  $\rightarrow$  data types, atomics, ...
	- refer to documentation for details

# • **great opportunity** for bringing FPGAs to the masses, but needs code adaption

## Reusing your CUDA hardware

- remember: DPC++ = SYCL + extensions
- migrating to new platfrom "only" requires SYCL implementation
- CodePlay contributed to Open Source Intel LLVM Compiler
	- download and build Intel Open Source LLVM compiler from Github
	- **pass flags to compiler, including:** 
		- $\blacktriangleright$  -fsycl
		- $\blacktriangleright$  -fsycl-unnamed-lambda
		- $\blacktriangleright$  -fsycl-targets=nvptx64-nvidia-cuda-sycldevice
- run the binary with SYCL\_BE=PI\_CUDA or set SYCL\_DEVICE\_FILTER
- can still use Nvidia Tools, like profilers, debugger etc.

### Table of Contents

[Motivation](#page-2-0)

[A Look on easyWave](#page-5-0)

[Migrating from CUDA to oneAPI... and being more SYCLesque](#page-9-0)

[Using Different Architectures](#page-21-0)

[Conclusion](#page-25-0)

Steffen Christgau (ZIB) [Migrating from CUDA-only to Multi-Platform DPC++](#page-0-0) IXPUG Webinar Feb'21 23/25

## Summary

- Compatibility Tool supports (tedios) migration from CUDA to DPC++
- much similarities between both languages, subtle differences
- manual tweaking and tuning still required for optimized/elegant code
- usage of SYCL/DPC++ pays off with gained multi-platform support

#### Thanks for your attention! christgau@zib.de

## Further Reading and Resources

- Compatibility Tool documentation: [https://software.intel.com/content/www/us/en/develop/tools/oneapi/](https://software.intel.com/content/www/us/en/develop/tools/oneapi/components/dpc-compatibility-tool.html) [components/dpc-compatibility-tool.html](https://software.intel.com/content/www/us/en/develop/tools/oneapi/components/dpc-compatibility-tool.html)
- A Code Walk-Through for Data Parallel C++ (DPC++) Foundations: [https://software.intel.com/content/www/us/en/develop/articles/](https://software.intel.com/content/www/us/en/develop/articles/dpcpp-foundations-code-sample.html) [dpcpp-foundations-code-sample.html](https://software.intel.com/content/www/us/en/develop/articles/dpcpp-foundations-code-sample.html)
- Migrating from CUDA to SYCL: [https://developer.codeplay.com/products/](https://developer.codeplay.com/products/computecpp/ce/guides/sycl-for-cuda-developers/migration) [computecpp/ce/guides/sycl-for-cuda-developers/migration](https://developer.codeplay.com/products/computecpp/ce/guides/sycl-for-cuda-developers/migration)
- SYCL Standard: <https://www.khronos.org/sycl/>
- Intel Open Source LLVM Compiler: <https://github.com/intel/llvm>
- oneAPI website <https://www.oneapi.com/>